## SAP ABAP table J\_3RF\_TTAX\_NPRV {Generated Table for View}

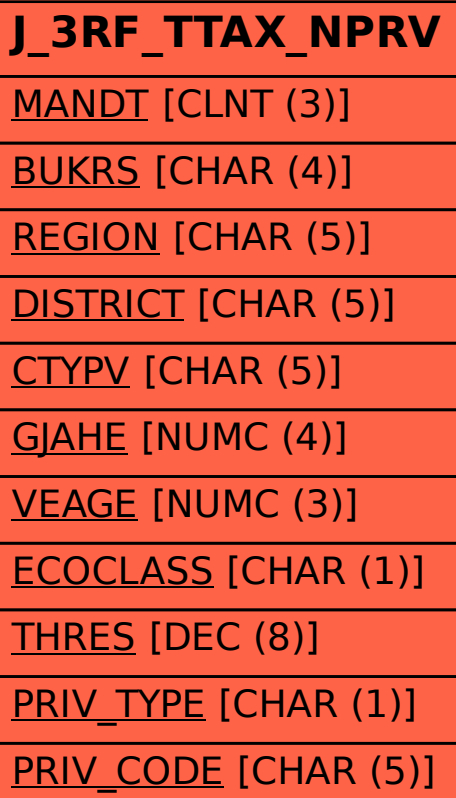